## 广西壮族自治区 百色市水利局文件

百水报〔2017〕86号

答发人:王文深

## 百色市水利局

关于请求宙杳平果县凤圩灌区规划的请示

水利厅:

 $\mathcal{S}$ 

平果具是我市的农业大具,自治区、市水利部门高度重视 平果县农村水利事业发展,从2010年开始,通过实施小农水专 项具、重点具为主的农田水利项目,争取到建设了大量的农田 水利基础设施, 合计总投资13844万元, 灌溉效益8.22万亩, 这些农田水利项目的建设,很大的改善了平果县农田水利灌溉 条件。

这些项目主要是针对高效节水和田间五小水利工程的建

 $-1-$ 

设, 对现有大中型灌区的骨干渠系节水改造的较少, 平果县达 洪江灌区等中型灌区从上世纪6、70年代建成以来,已运行50 多年,期间的维修养护均是对水毁渠段的修修补补,一直没有 未能对整个灌区进行全面的节水改造和续建配套建设, 导致渠 系老化失修、崩塌渗漏严重, 有效灌溉面积逐年降低, 特别是 缺水年份旱情严重,影响了灌区的农业生产。平果县灌区群众 十分切盼能对这些灌区进行全面的节水改造,平果籍自治区人 大代表也将多次将这些中型灌区改造要求作为建议在自治区人 大会议上提出。为了更好的连片管理和申报项目,根据自治区、 市级水利部门到平果具实地调研指导精神, 平果县水利局委托 广西水利水电勘测设计研究院进行平果县凤圩灌区的规划工 作,凤圩灌区以原有达洪江灌区为龙头, 整合那沙水库灌区和 六为水库等周边灌区形成重点中型灌区,耕地面积 5.3万亩, 灌溉规划估算总投资20226万元,主要建设内容包括灌区骨干 工程、续建配套工程、田间工程的规划,其中防渗及新建骨干 渠道工程 65.44公里, 骨干灌溉管道工程 42.07公里, 田间渠 道 66 公里, 改建主要渠系建筑物渡槽 7 座、水闸 41 座、涵洞、 提水泵站17座。灌区建成后,总灌溉面积5.3万亩,其中恢复 改善灌溉面积 3.39 万亩, 新增灌溉面积 1.91 万亩。

目前,凤圩灌区规划已经编制完成,我局组织进行了规划 的初步审查, 现将《广西平果具凤圩灌区规划(送审稿)》及初 审意见上报,请予审查。

 $-2-$ 

附件: 1. 广西平果县凤圩灌区规划 (送审稿)

2. 百色市水利局关于广西平果县凤圩灌区规划的 初审意见

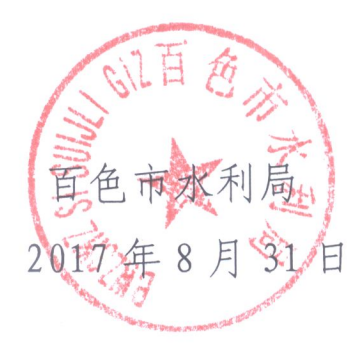

## (联系人: 农志, 联系电话: 18077682080)

百色市水利局办公室

ł,

2017年8月31日印发